# CS 148 Final Project Report

Harshithaa Mohanraj (hmohanra)

## **Goal**

I wanted to create an image that highlights the beauty of nature. In the image I focused more on the natural elements (sky, clouds, water, trees) and tried to bring out the serenity of the environment in its natural state. I also wanted to evoke feelings of nostalgia, calmness and warmth for people seeing the image and attempted to do so by using more of an orange/yellowish tint for the light and background.

# **Reference Image**

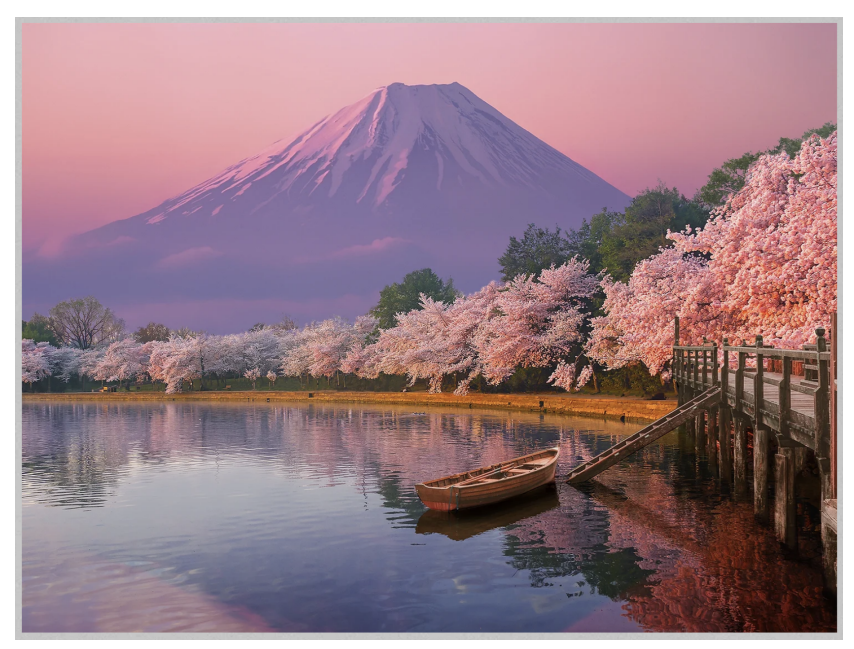

## **Contributions**

I worked on this project by myself so I did all the work.

# **Meeting Project Requirements**

1. **Raytracing**

I wanted to utilize the water to showcase the aspects of ray tracing by having the water reflect the sky, the cherry blossom petals, the dock and the boat. I also wanted the pink color from the cherry blossoms to influence the color of the surrounding scene, mixing with the sunlight and background color to achieve color bleeding that connects the entire scene together.

## **2. Main Geometry and Texturing**

I modeled all the objects in the scene.

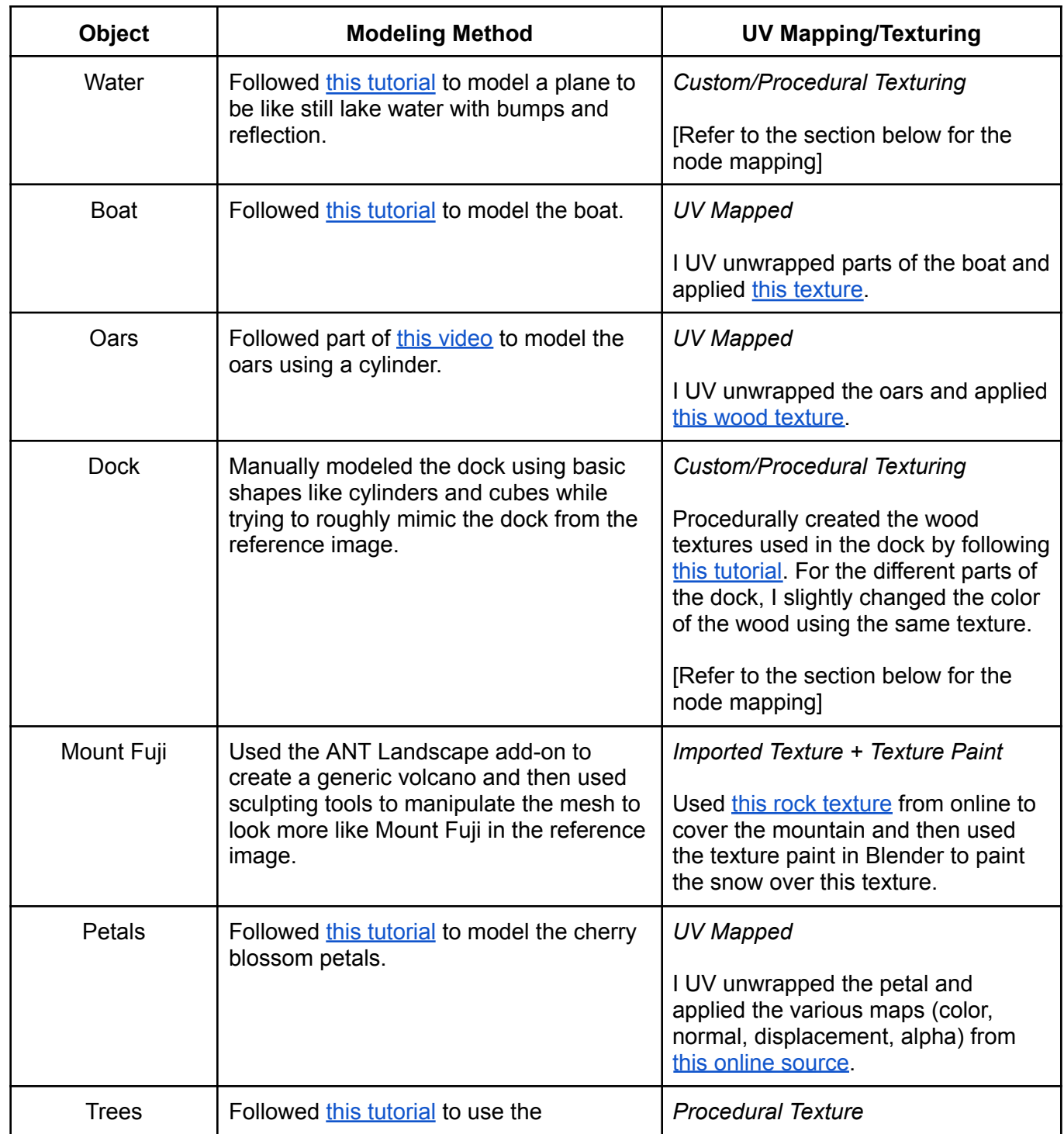

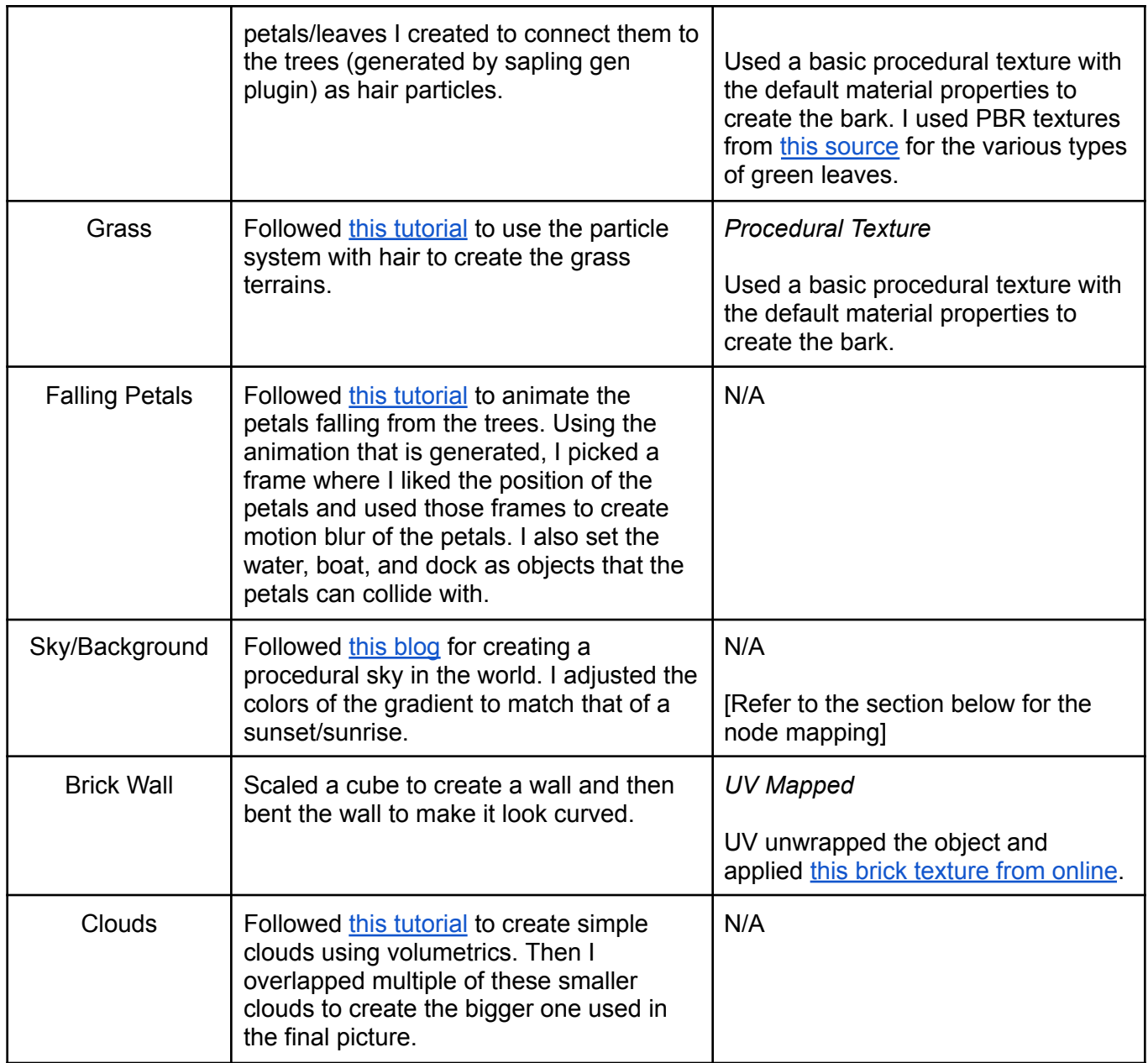

## 3. Advanced Features

I used volumetrics to create the clouds, depth of field with an aperture of 3.0 to focus on the part of the image with the boat without making the background too blurry. I also used motion blur for the animation of the petals.

## **Procedural Texture Maps**

**1. Sky/Background World Texture**

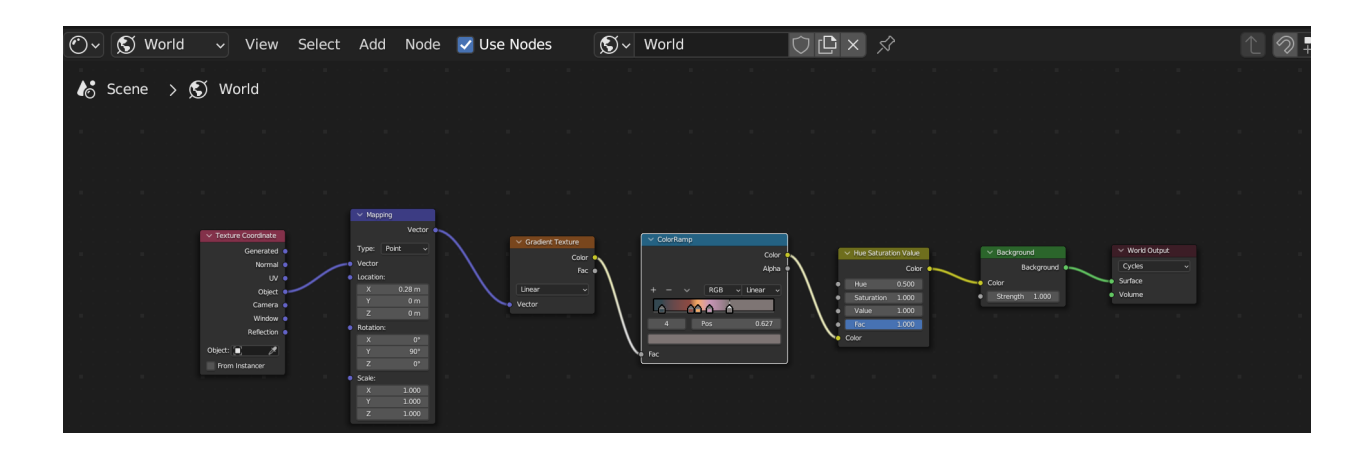

#### **2. Water Texture**

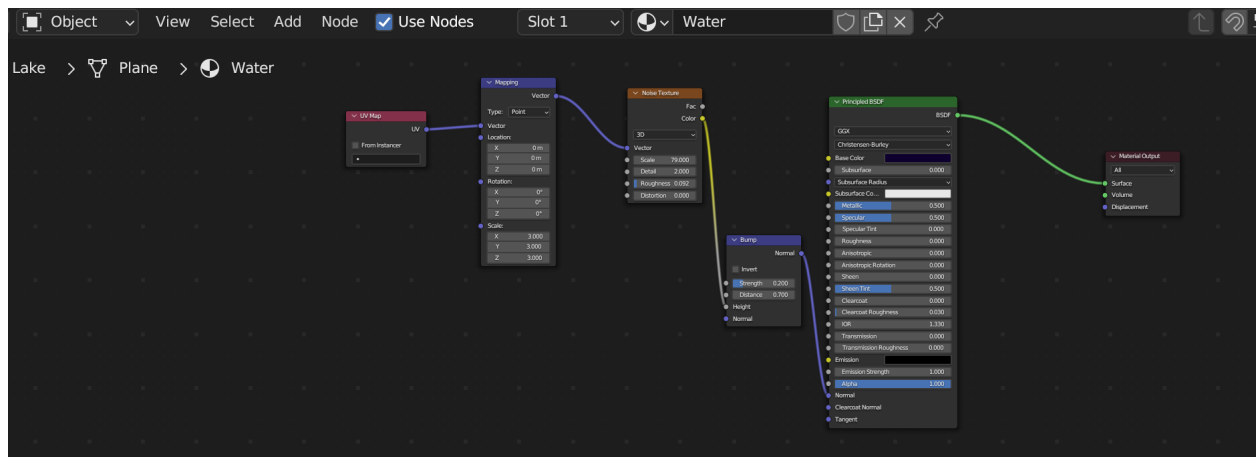

## **3. Dock Wood Texture**

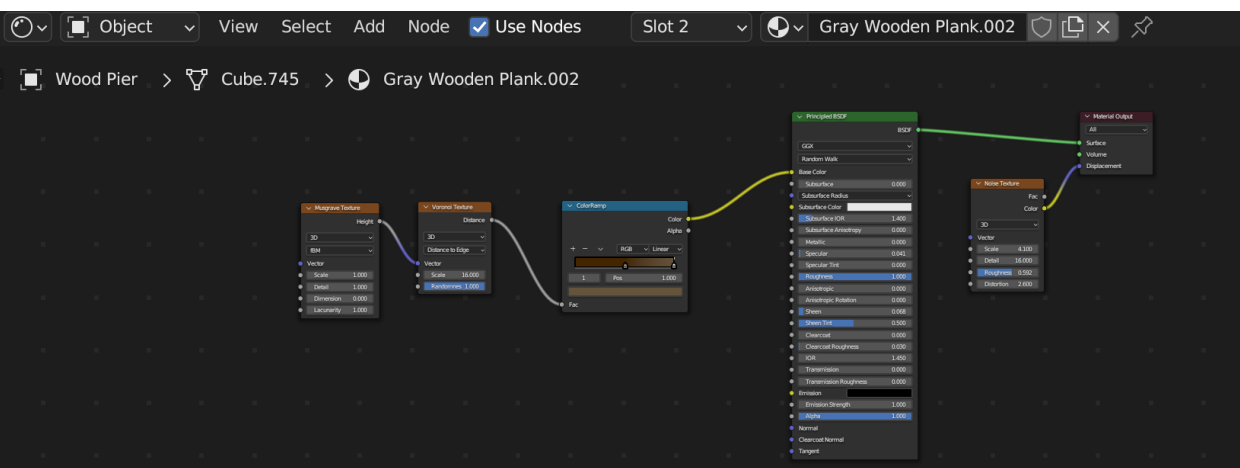

## **Tutorials Referenced**

- Boat: <https://www.youtube.com/watch?v=jkXo3fHL67Q&t=113s>
- Oars: <https://www.youtube.com/watch?v=azRblGgQhjY> (only followed the part where they model the oars)
- Clouds: <https://www.youtube.com/watch?v=hxgDineKYrY>
- Sky: <https://www.polygonartists.com/create-procedural-sky-blender/>
- Grass: <https://www.youtube.com/watch?v=KWRLO80X4vk>
- Petals: <https://www.youtube.com/watch?v=8QBLXRJTcQg>, [https://www.youtube.com/watch?v=8QBLXRJTcQg&ab\\_channel=OctopusEffects](https://www.youtube.com/watch?v=8QBLXRJTcQg&ab_channel=OctopusEffects)
- Brick wall texture: <https://ambientcg.com/view?id=Bricks076B>
- Dock Wood Texture: [https://www.youtube.com/watch?v=Kry\\_9dq3M4Y&ab\\_channel=GArtist](https://www.youtube.com/watch?v=Kry_9dq3M4Y&ab_channel=GArtist)
- Water: [https://www.youtube.com/watch?v=8m6oq\\_b9if0&ab\\_channel=Gokumon](https://www.youtube.com/watch?v=8m6oq_b9if0&ab_channel=Gokumon)

## **Assets Downloaded**

- Rock Texture for mountain: <https://ambientcg.com/view?id=Rock002>
- Boat Texture: <https://ambientcg.com/view?id=Planks030A>
- Oars Wood Texture: <https://ambientcg.com/view?id=Wood059>
- Petal Texture: <https://www.textures.com/download/3DAtlas0033/133343>
- Leaf Textures: <https://www.blender3darchitect.com/textures/9-free-leaf-pbr-textures-for-exteriors/>
- Brick Wall Texture: <https://ambientcg.com/view?id=Bricks076B>

## **Assets I made on my own**

- Dock model and texture
- Mount Fuji model and snow painting
- Boat model
- Water model and texture
- Brick Wall model
- Grass Terrain model
- Trees model
- Cherry Blossom Petals model
- Sky
- Clouds

## **Variant with Different Sky**

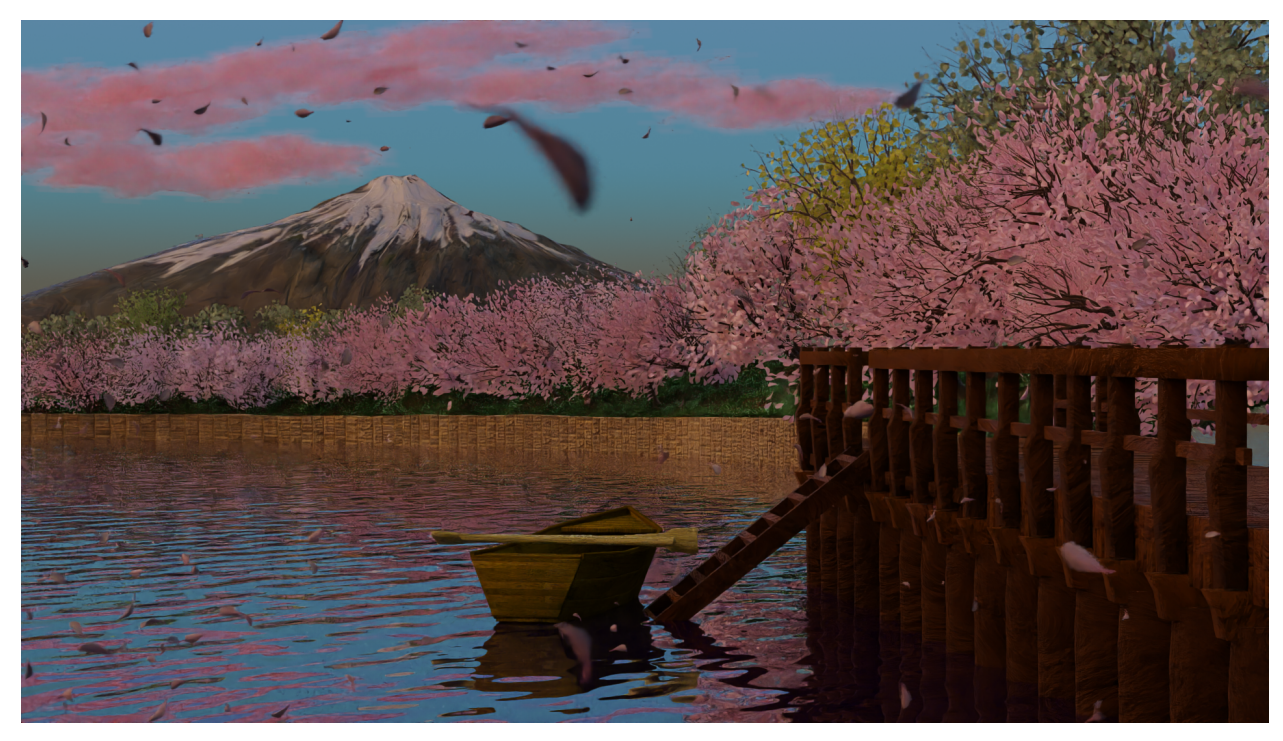

## **Additional Notes/Challenges**

Due to the limitations of the laptop I was using, I was unable to modify the scene while having all the trees, grass and other objects with hair particles present. This made tweaking the placement of trees difficult because I couldn't place it relative to the other trees in the scene. There's also an illusion of the petals floating on the tree branches, however when looking at it closer, there are twigs that the leaves are connected to but it's just hard to see when zoomed out. When trying to delete those "floating" leaves, the trees started to look bare so I ended up keeping some of the leaves that appear to be floating.